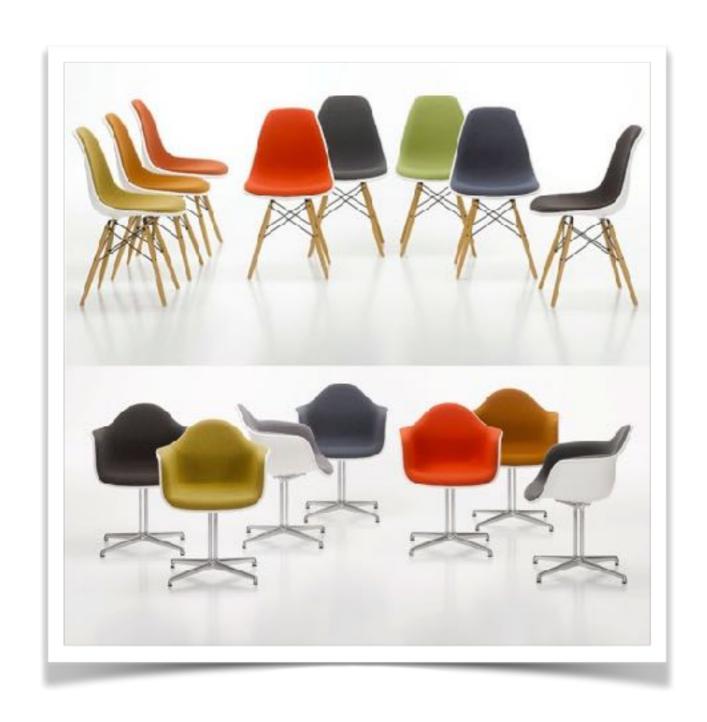

# classes, objects & methods

### learning objectives

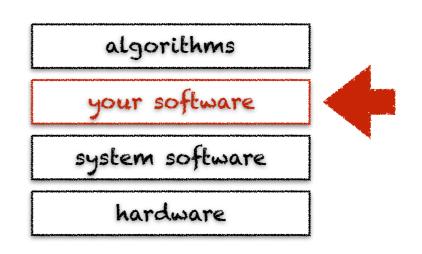

- + learn about encapsulation and abstraction
- + learn about classes, objects and methods
- + learn how to create your own classes
- + learn about modularization and code reuse

### software engineering

an algorithm focuses on a specific computational procedure that solve a particular problem

a complete program is however composed of many such algorithms, resulting in many lines of code

the linux kernel consists of 15 million lines of code\* the google codebase consists of 2 billion lines of code\*

\*September 2015

we need software engineering tools to manage this complexity

### software engineering

software engineering tools can be of different kinds, e.g., methodologies (agile), abstract notations (uml), source-oriented tools (ide, git), programming language constructs that help encapsulate complexity (objects)

in this course, we are only interested in programming language constructs, in particular objects and functions

today we focus on classes, objects and methods

this is known as the object-oriented approach

### what's an objects?

represents particular
"things" from the real
world, or from some
problem domain (e.g.,
"my blue rocking chair")

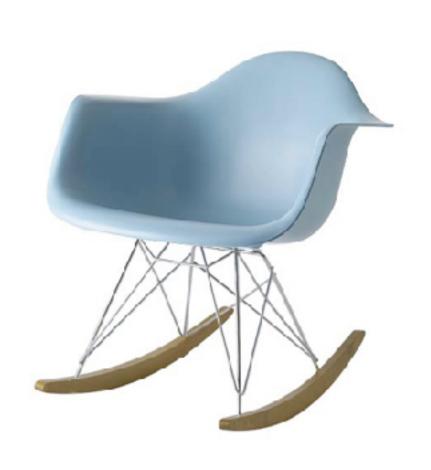

### what's a class?

represents
all objects of
a given kind,
e.g., "chairs"

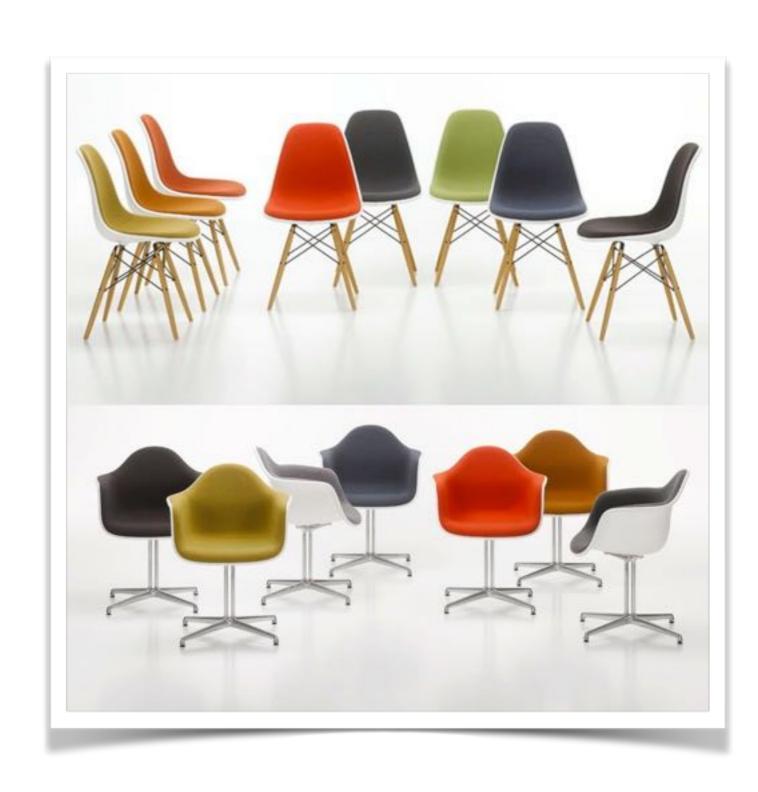

### specification vs implementation

#### (what it does)

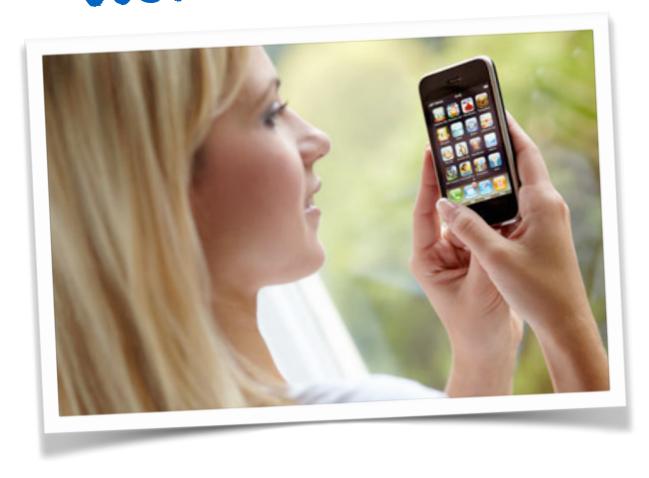

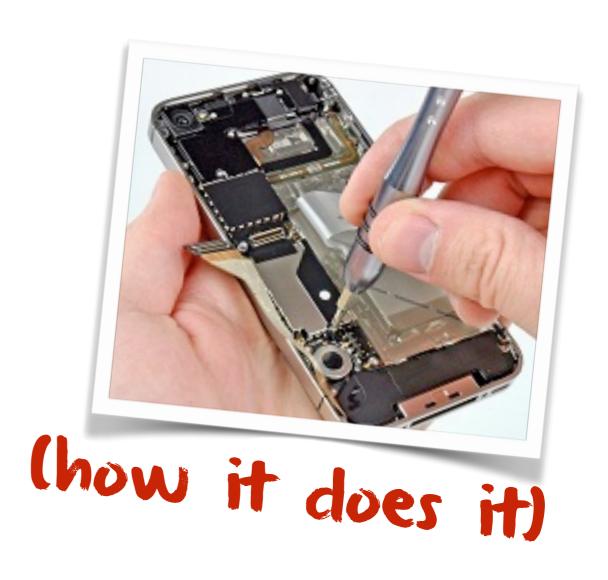

### specification viewpoint

the viewpoint of someone simply wanting to use objects (not design them)

no need to know how objects are built to use them, only what can be done with them

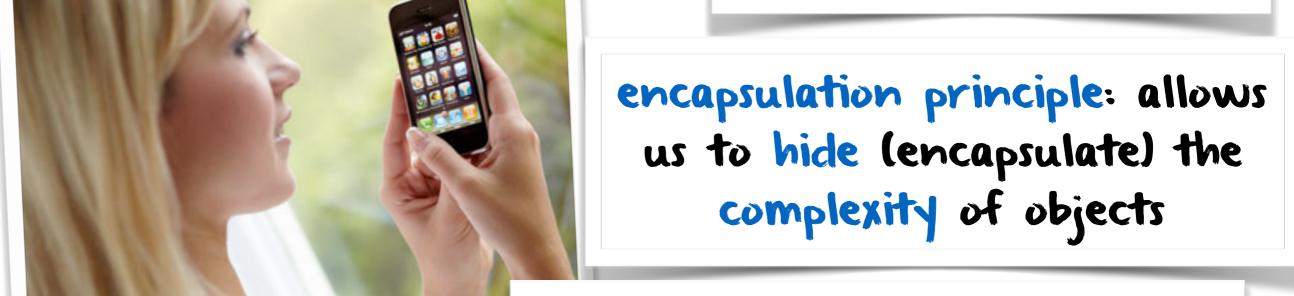

a class specifies the set of common behaviors offered by objects (instances) of that class

### methods & parameters

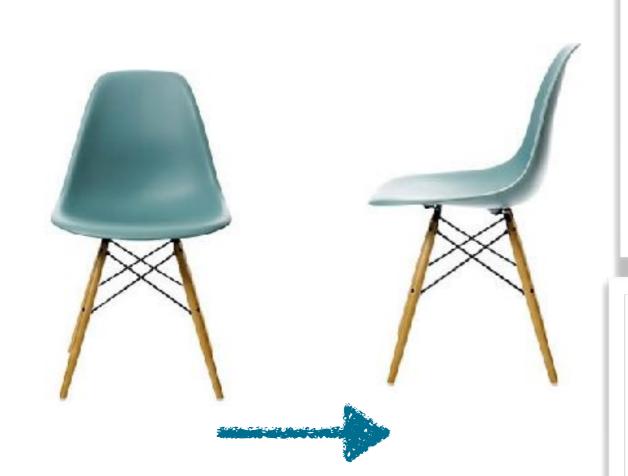

chair.rotate(45)

object have methods
(operations) that can be
invoked (called) and define
their possible behaviors

when we want an object to do something for us, we call one of its methods

the set of (public) methods of an object can be seen as its contract with the world (its specification)

### methods & parameters

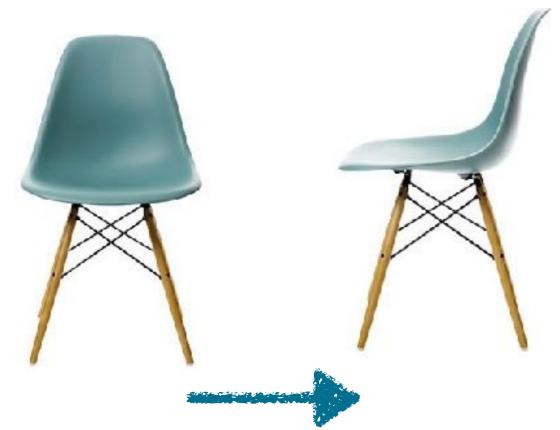

chair.rotate(45)

methods may have parameters to pass additional information needed to execute it

### implementation viewpoint

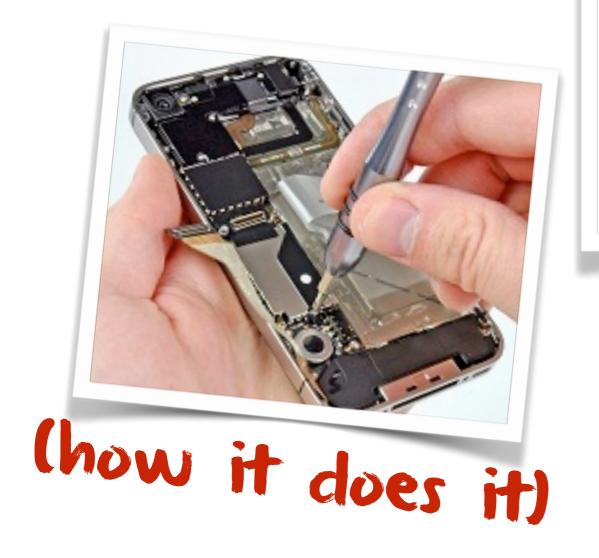

the implementation viewpoint is concerned with how an object actually fulfills its specification (its contract)

The fields and methods define how the object will behave and are defined by its

class

### instances

many instances
(objects) can be
created from a
single class

the class can be seen as a kind of object factory (or a mold)

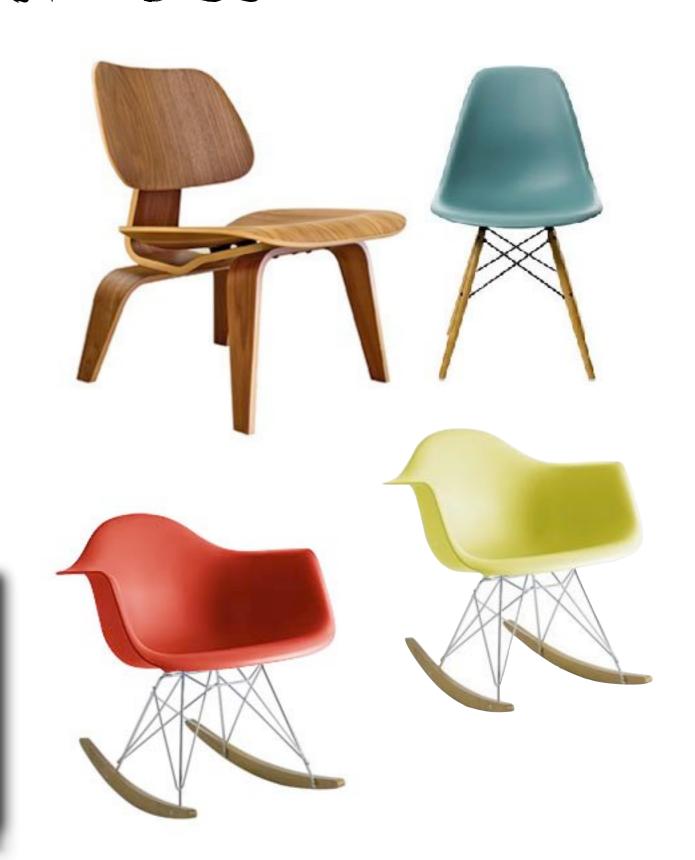

### fields

the source code of classes defines the attributes (fields) and methods all objects of the class have

| class    | Chair     |
|----------|-----------|
| color    | (string)  |
| model    | (string)  |
| isBroken | (boolean) |
| age      | (integer) |

### field Values

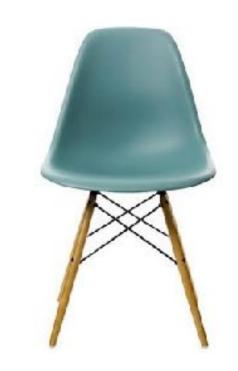

### each object stores its own values for each field

## field values represent the object's state

#### instance myChair

color

model

isBroken

age

"green"

"shell"

false

5

### two chair instances

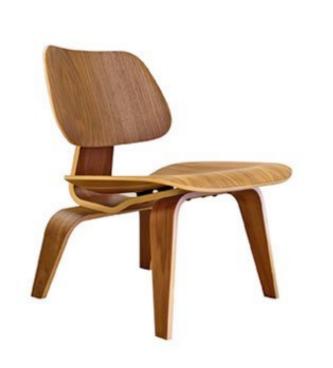

#### class Chair

color (string)
model (string)
isBroken (boolean)
age (integer)

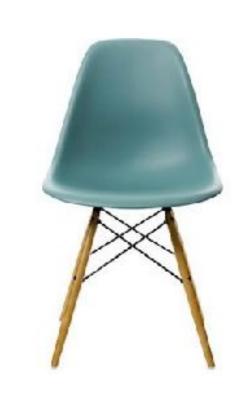

#### instance myFirstChair

color
model
isBroken
age

"brown"

"wood"

false

50

#### instance mySecondChair

color model isBroken age

"green"

"shell"

false

5

### complex numbers

quick reminder

$$z = a + ib$$

with 
$$i = \sqrt{-1}$$
  
 $a = \operatorname{Re}(z)$   
 $b = \operatorname{Im}(z)$ 

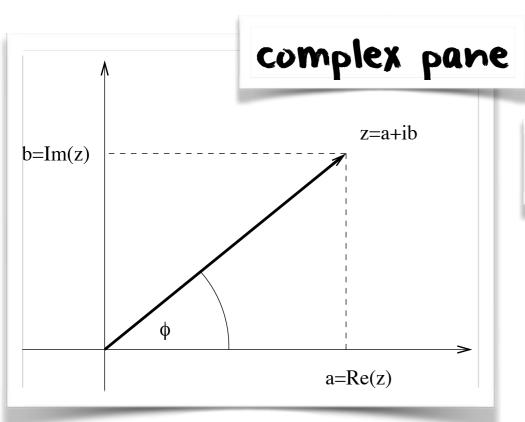

$$\tan \phi = \frac{\operatorname{Im}(z)}{\operatorname{Re}(z)}$$

$$z = |z| (\cos \phi + i \sin \phi)$$

$$e^{i\phi} = \cos\phi + i\sin\phi$$
  $\Lambda$   $z = |z|e^{i\phi}$ 

$$\Lambda \qquad |z| = |z|e^{i\phi}$$

#### intuitive interpretation

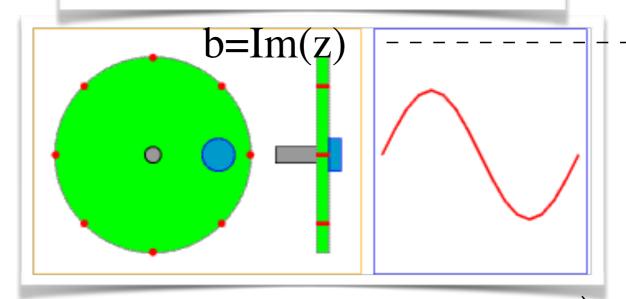

### complex numbers reminder

```
addition (a+bi)+(c+di)=(a+c)+(b+d)i
 subtraction (a+bi)-(c+di)=(a-c)+(b-d)i
multiplication (a+bi)(c+di) = (ac-bd) + (bc+ad)i
```

```
class Complex(object):
    def __init__(self, re, im):
                                                       z1 = Complex(2,-1)
                                                       z2 = Complex(2, -4)
        self.re = re
        self.im = im
                                                       z = z1.add(z2)
    def add(self, other):
        return Complex(self.re + other.re,
                                                       z = z1.sub(z2)
                        self.im + other.im)
    def sub(self, other):
                                                       z = z1.mul(z2)
        return Complex(self.re - other.re,
                        self.im - other.im)
    def mul(self, other):
        return Complex(self.re*other.re - self.im*other.im,
                        self.im*other.re + self.re*other.im)
```

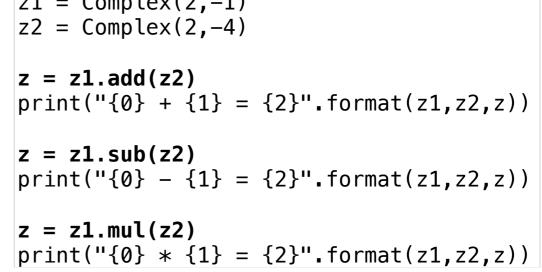

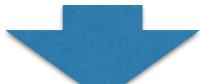

$$2-i + 2-4i = 4-5i$$
  
 $2-i - 2-4i = 3i$   
 $2-i * 2-4i = -10i$ 

### complex numbers reminder

```
addition (a+bi)+(c+di)=(a+c)+(b+d)i
 subtraction (a+bi)-(c+di)=(a-c)+(b-d)i
multiplication (a+bi)(c+di) = (ac-bd) + (bc+ad)i
```

```
class Complex(object):
    def __init__(self, re, im):
                                                       z1 = Complex(2,-1)
                                                       z2 = Complex(2, -4)
        self.re = re
        self.im = im
                                                       z = z1 + z2
    def __add__(self, other):
        return Complex(self.re + other.re,
                                                       z = z1 - z2
                        self.im + other.im)
    def __sub__(self, other):
                                                       z = z1 * z2
        return Complex(self.re - other.re,
                        self.im - other.im)
    def __mul__(self, other):
        return Complex(self.re*other.re - self.im*other.im,
                        self.im*other.re + self.re*other.im)
```

operator overloading

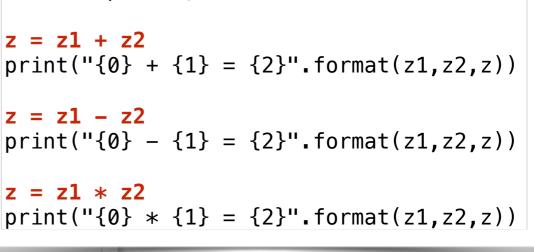

$$2-i + 2-4i = 4-5i$$
  
 $2-i - 2-4i = 3i$   
 $2-i * 2-4i = -10i$ 

### complex numbers

#### operator & constructor overloading

```
val z1 = new Complex(2,-1)
class Complex(val re: Double, val im: Double) {
                                                                val z2 = new Complex(2,-4)
 def add(c: Complex) = new Complex(re + c.re, im + c.im)
                                                              + var z = z1.add(z2)
                                                                println(s"$z1 + $z2 = $z")
 def +(c: Complex) = new Complex(re + c.re, im + c.im) ←
                                                             -1 z = z1 + z2
                                                                println(s"$z1 + $z2 = $z")
 def +(d: Double) = new Complex(re + d, im) ←
                                                               z = z1 + 6
                                                                println(s"$z1 + 6 = $z")
 def this(re: Double) = this(re, 0) 
                                                               z = 6 + z1
}
                                                                println(s"6 + $z1 = $z")
implicit def fromDouble(d: Double) = new Complex(d) ←
```

implicit conversion

```
2.0-1.0i + 2.0-4.0i = 4.0-5.0i
2.0-1.0i + 2.0-4.0i = 4.0-5.0i
2.0-1.0i + 6 = 8.0-1.0i
6 + 2.0-1.0i = 8.0-1.0i
```

### class declaration

| class declaration    | class Complex(object):                                                  |  |
|----------------------|-------------------------------------------------------------------------|--|
| constructor          | <pre>definit(self, re, im):     self.re = re     self.im = im</pre>     |  |
| method               | <pre>def add(self, other):     return Complex(self.re + other.re,</pre> |  |
| operator overloading | <pre>defadd(self, other):     return Complex(self.re + other.re,</pre>  |  |

### abstraction & modularization

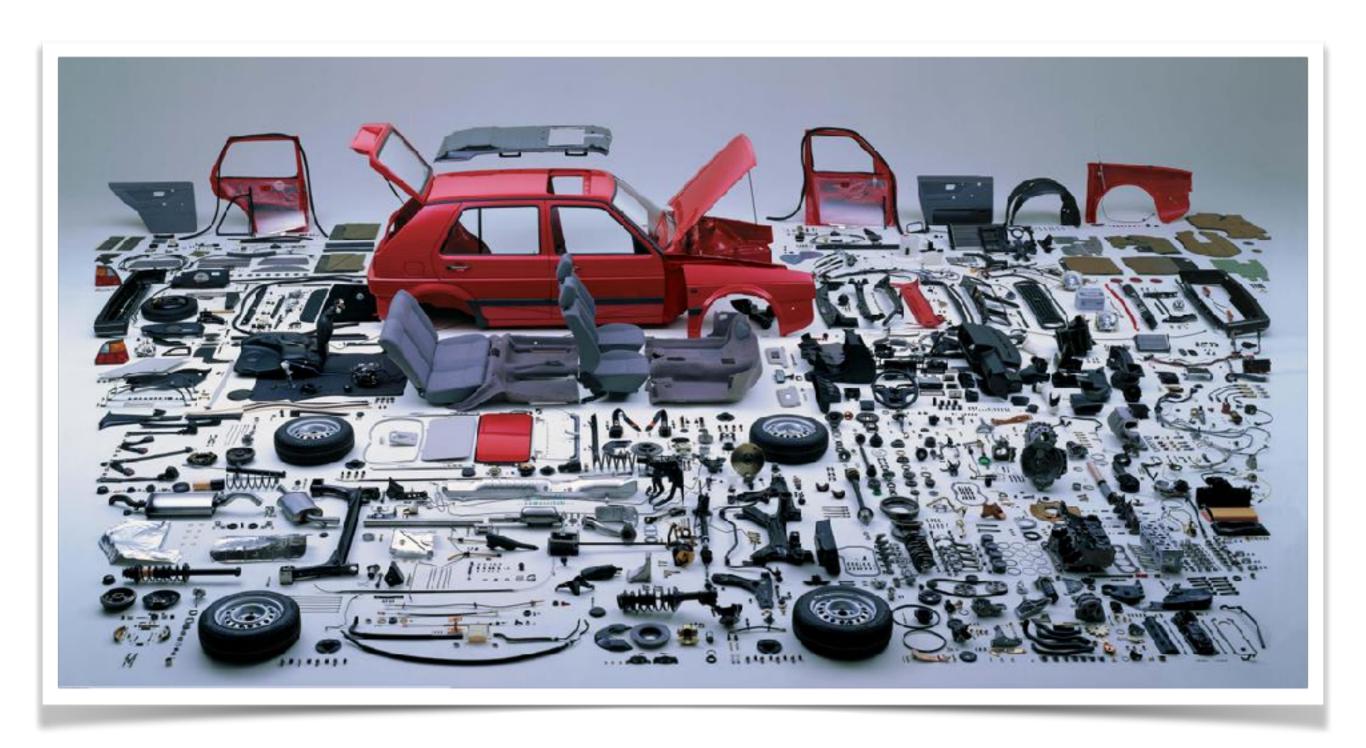

### abstraction & modularization

modularization consists in dividing a complex object into elemental objects that can be developed independently

the encapsulation offered by objects is the cornerstone of modularization because it hides implementation details

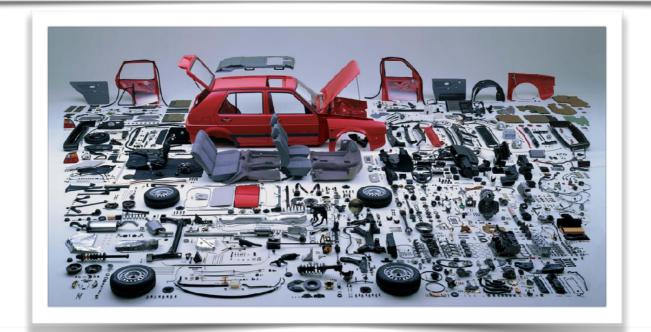

once elemental objects have been developed and tested, they can be assembled into a more complex object

this is known as code reuse

### abstraction & modularization

example of a digital clock

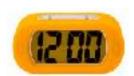

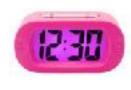

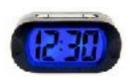

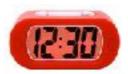

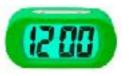

one four-digit display?

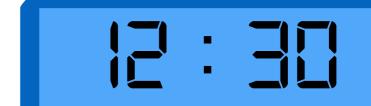

two two-digit displays?

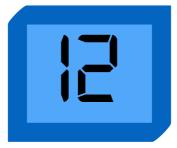

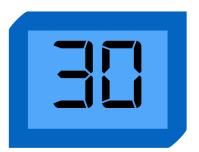

### Number Display class

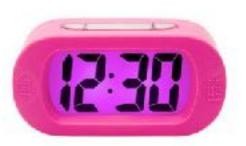

```
class NumberDisplay(val limit: Int, private var value : Int = 0) {
 def increment() {
   value = (value + 1) % limit
 def set(value: Int) {
   this.value = value % limit
 def get : Int = { this.value }
 override def toString: String = {
    if(value < 10)
     "0" + value
   else
     value.toString
```

```
val number = new NumberDisplay(24)
println(s"number = $number")

number.set(22)
println(s"number = $number")

number.increment()
println(s"number = $number")

number.increment()
println(s"number = $number")
```

```
number = 00
number = 22
number = 23
number = 00
```

### ClockDisplay class

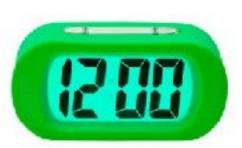

```
class ClockDisplay() {
  val hours = new NumberDisplay(24)
  val minutes = new NumberDisplay(60)

  def timeClick {
    minutes.increment()
    if (minutes.get == 0)
        hours.increment()
}

  def set(hours:Int, minutes:Int) {
    this.hours.set(hours)
    this.minutes.set(minutes)
}

  override def toString: String = hours + ":" + minutes
}
```

```
val clock = new ClockDisplay
println(s"clock = $clock")

clock.set(10,58)
println(s"clock = $clock")

clock.timeClick
println(s"clock = $clock")

clock.timeClick
println(s"clock = $clock")

clock.set(23,59)
println(s"clock = $clock")

clock.timeClick
println(s"clock = $clock")
```

```
clock = 00:00
clock = 10:58
clock = 10:59
clock = 11:00
clock = 23:59
clock = 00:00
```

### object diagram

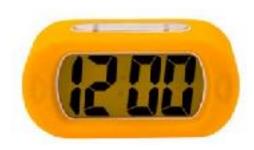

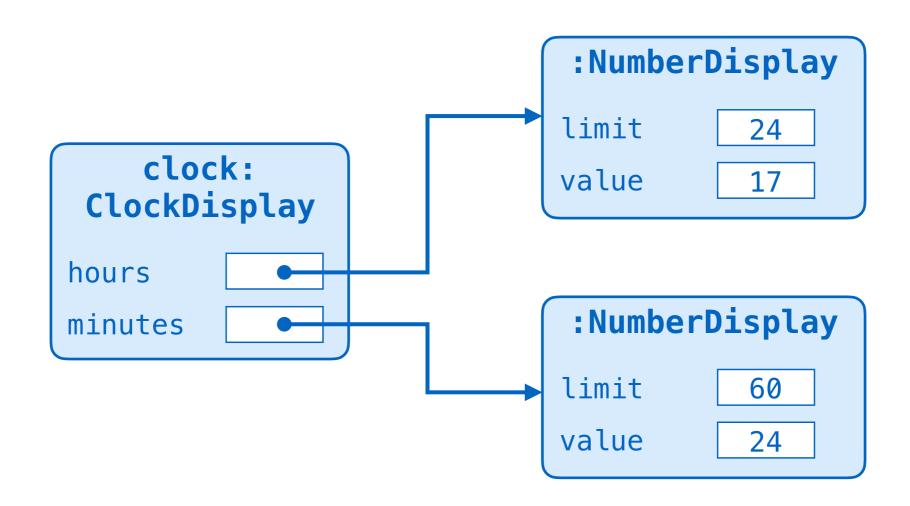